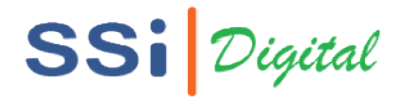

Client and Server

Computers connected to the web are called clients and servers

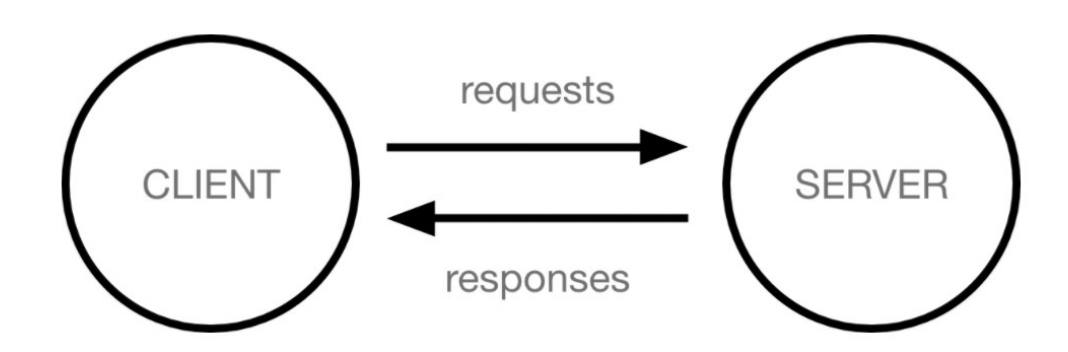

- Clients are the typical web user's internet-connected devices (for example, your computer Clients are the typical web user's internet-connected devices (for example, your com<br>connected to your Wi-Fi, or your phone connected to your mobile network) and webaccessing software available on those devices (usually a web browser like Firefox or Chrome).
- Servers are computers that store web pages, sites, or apps. When a client device wants to access a webpage, a copy of the webpage is downloaded from the server onto the client machine to be displayed in the user's web browser. connected to your Wi-Fi, or your phone connected to your mobile n<br>accessing software available on those devices (usually a web brow<br>Chrome).<br>Servers are computers that store web pages, sites, or apps. When<br>access a webpage

## Web Cycle

The moment you enter this address in your browser and you hit ENTER, a lot of different things happen:

- 1. The URL gets resolved
- 2. A Request is sent to the server of the website
- 3. The response of the server is parsed
- 4. The page is rendered and displayed

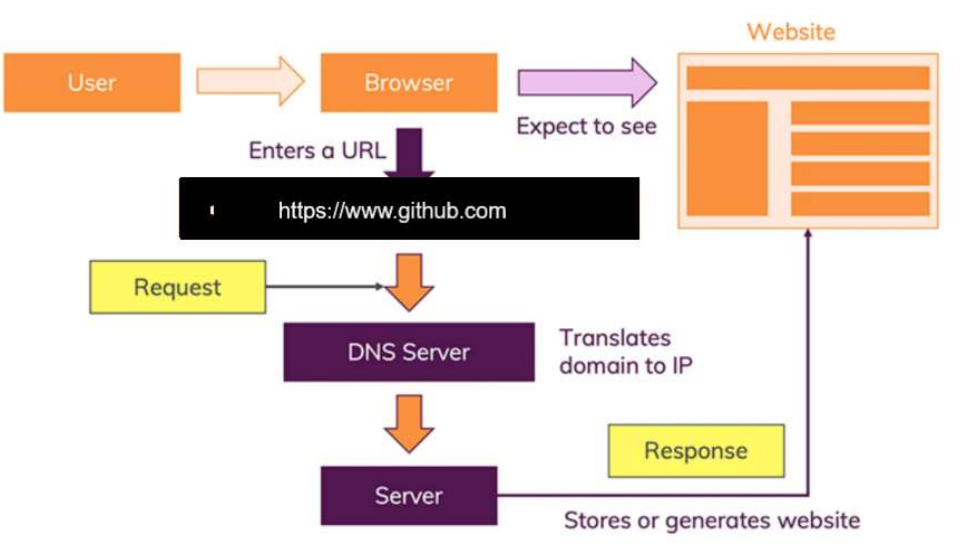

## SSi *Digital*

## How Django Works

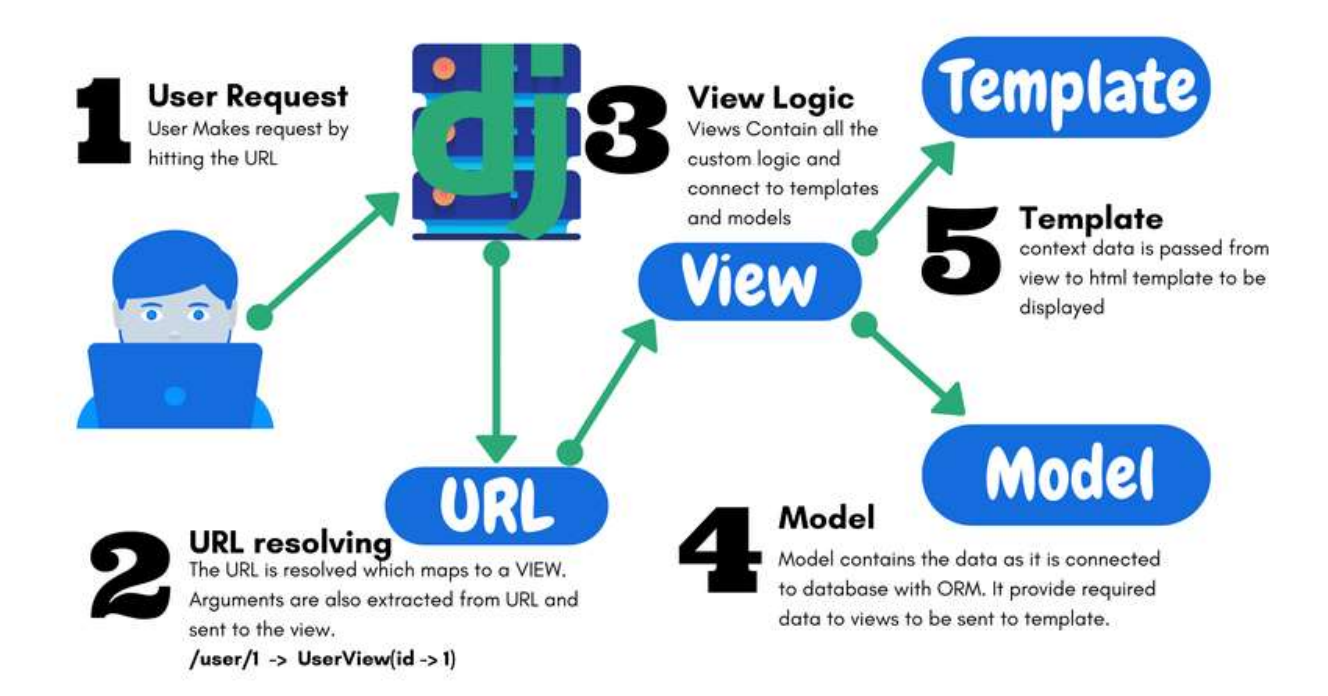